# **1xbet 93**

- 1. 1xbet 93
- 2. 1xbet 93 :1001jogos
- 3. 1xbet 93 :site de futebol de aposta

## **1xbet 93**

#### Resumo:

**1xbet 93 : Descubra as vantagens de jogar em mka.arq.br! Registre-se e receba um bônus especial de entrada. O seu caminho para grandes prêmios começa aqui!**  contente:

#### **1xbet 93**

#### **O que é uma Power Bet e como usá-la?**

A Power Bet é uma modalidade empolgante de aposta disponível no 1xBet que permite realizar apostas parcial ou totalmente usando frees bets e/ou fundos de bónus. Qualquer ganho será acreditado de acordo com os termos e regras de ónus e regras gerais de aposta.{nn}] Neste contexto, use a Power Bet como uma "habilidade extra" para aumentar suas chances de maior retorno, muito como umpower-upem jogos eletrônicos que concede benefícios temporários para ajudar o jogador a atingir seu objetivo.{nn}]

#### **Power Bet: tempo, lugar e eventos**

A Power Bet está atualmente disponível no site do 1xBet.{nn}] Embora a própria mecânica possa se aplicar a eventos esportivos e cassinos online, é fundamental entender que cada tipo tem 1xbet 93 própria determinação de resultado e premiação.

#### **Consequências e próximos passos**

Para usar corretamente a Power Bet, garanta que tenha saldo disponível na conta ou créditos de Free Bets suficientes antes de participar da promoção.{nn}] Se participar com sucesso, qualquer possível ganho será depositado automaticamente de acordo com os termos e regras do bónus de aposta.

#### **Considereções finais e perguntas frequentes**

A Power Bet é uma aposta potencialmente maior, especialmente quando usando fundos promocionais.{nn}] Ela funciona como um complemento às estratégias e táticas de aposta dos usuários.{n}] **Pergunta Resposta**

Posso usar a Power Bet em 1xbet 93 todos os eventos esportivos? Embora esteja disponível em 1xbet 9 Meus créditos de Free Bets são válidos para essa promoção? Sim, eles podem ser usados parcial ou totalmente para ativar a promoção.

#### References

- 1. Para obter mais informações sobre termos e condições, consulte as {nn}.
- 2. Power-uprefere-se a um objeto que concede benefícios ou habilidades extras temporários a um jogador em 1xbet 93 jogos eletrôn icos.{nn}.
- 3. A Power Bet está disponível no site do 1xBet em 1xbet 93 {nn}

## **1xbet 93**

A**1xBet**é uma plataforma de **jogos de casino e apostas online** que oferece aos seus usuários uma experiência divertida e emocionante. Com a **versão 1xBet para android 4.4.2**, agora é possível ter acesso ao melhor cassino online diretamente no seu celular.

#### **1xbet 93**

A **classificação da versão 1xBet para android 4.4.2** é de **4,4 (13)**, com notas dos usuários de **4.38**, indicando a alta qualidade e satisfação dos usuários.

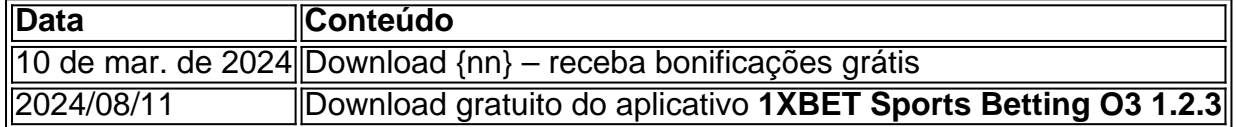

#### **Como instalar a versão 1xBet para android 4.4.2 no seu celular**

A instalação da **versão 1xBet para android 4.4.2** é simples e rápida. Siga as etapas abaixo:

- 1. Clique em 1xbet 93 "Download" para começar.
- 2. Abra a seção "Instalar aplicativos desconhecidos".
- 3. Confirme e aguarde a instalação.

#### **O que a versão 1xBet para android 4.4.2 pode oferecer aos usuários?**

A versão 1xBet para android 4.4.2 permite que os usuários:

- Realizem apostas esportivas em 1xbet 93 um dos bookmakers mais populares da Rússia.
- Usem bonificações como o {nn} ao se cadastrar e uma oferta especial para usuários recorrentes.
- Encontrem uma ampla seleção de jogos de cassino fornecidos por fornecedores reconhecidos.

#### **Por que usar a versão 1xBet para android 4.4.2 em 1xbet 93 comparação a outros aplicativos de cassino?**

A versão 1xBet para android 4.4.2 se destaca por:

- Oferece uma interface amigável e fácil de usar, tornando o acesso a jogos de cassino e esporte fácil.
- Já foi testada por milhares de **usuários no mundo inteiro** que recomendam e dão notas altas a esta **versão de 1xBet**.
- Permite que você aproveite promoções exclusivas e apostas especiais disponíveis apenas no aplicativo Android.

#### **Conclusão: a versão 1xBet para android 4.4.2 como a escolha perfeita para seu smartphone**

Quer jogar em 1xbet 93 seus jogos de cassino **favoritos a qualquer hour e local**? A **{nn}** oferece uma solução perfeita e altamente recomendável. Comece a desfrutar **desses benefícios já**.

#### **P: Puedo utilizar esta versión de 1xBet no iOS?**

R: Lo siento, la versión 1xBet para Android 4.4.2 es exclusiva para dispositivos Android. No hay versión compatible con iOS hasta el momento.

## **1xbet 93 :1001jogos**

## **1xbet 93**

O rollover, ou roll-over, é uma condição que as casas de apostas impõem para que os bônus possam ser liberados. Isso significa que o jogador deve fazer apostas com um determinado valor antes de poder sacar seu bônus e ganhos posteriores. Neste artigo, nós vamos falar sobre o rollover da 1xbet e o que isso significa para você.

### **1xbet 93**

O rollover da 1xbet é uma série de condições que a empresa coloca para poder liberar os saques após o dinheiro do bônus entrar na conta junto com o depósito. Para liberar o seu bônus de 1xbet, você precisa cumprir os requisitos de aposta (rollover) do código promocional 1xbet, o que significa que você precisará apostar cinco vezes (5x) o valor do bônus em 1xbet 93 apostas múltiplas. Cada aposta precisa ter no mínimo três (3) eventos e pelo menos 3 dos eventos devem ter odds de 1,4 ou superiores.

#### **Como Funciona o Rollover da 1xbet na Prática**

Se a casa de apostas estabelece um rollover de três vezes (3x) sobre o valor do bônus, isso significa que você terá que apostar R\$ 300 (3 x R\$ 100) antes de poder retirar qualquer retorno. Isso é verdadeiro, independentemente de você ter ganho ou perdido suas apostas, o que importa é o total de dinheiro que você apostou. Portanto, é importante entender as regras do rollover antes de aceitar um bônus de qualquer casa de apostas.

### **Como Usar o Código Promocional 1xbet no Brasil**

Para usar o código promocional 1xbet no Brasil, é simples. Primeiro, você precisa se registrar em 1xbet 93 1xbet. Depois de se registrar, você pode usar o código promocional para obter um bônus de 100% no valor máximo de 239 USD (ou um valor equivalente em 1xbet 93 outras moedas) para a primeira recarga. É importante lembrar que o bônus deve ser usado no prazo de 30 dias após o registro. Caso contrário, o bônus e todos os ganhos dele decorrentes serão anulados.

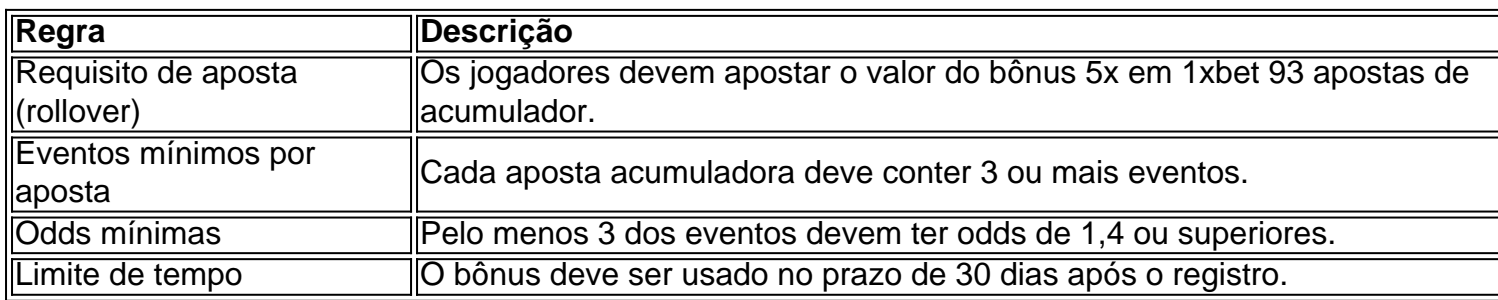

#### **Regras do Rollover 1xbet**

#### **Uma Oportunidade de Aprendizagem: O Que é o Rollover?**

O rollover é uma condição imposta pelas casas de apostas para que os bônus não sejam sacados imediatamente. Ele exige que o jogador aposte uma certa quantidade de dinheiro antes de poder sacar os lucros obtidos com o bônus. Em apostas esportivas, o rollover pode variar de casa para casa. Por exemplo, na 1xbet, o rollover é de 10x e você deve fazer apostas com pelo -- -------------> menos 4 seleções com odds de 1,4 ou superiores.

Se você é um entusiasta de apostas desportivas, provavelmente já conhece o 1xbet. Mas você sabe como fazer o download e instalar o aplicativo 1xbet no seu dispositivo iOS? Não se preocupe, estamos aqui para ajudar!

Primeiro, é importante señalar que o aplicativo 1xbet está disponível no App Store, o que facilita o processo de download e instalação.

Siga as instruções fornecidas para completar o processo de instalação.

O aplicativo 1xbet está disponível para dispositivos iOS que executam o iOS 9.0 ou superior.

## **1xbet 93 :site de futebol de aposta**

#### **Palmeiras vence Liverpool-URU por 5 a 0 e se torna o quinto time com mais vitórias na história da Copa Libertadores**

O Palmeiras goleou o Liverpool-URU por 5 a 0, em 1xbet 93 Montevidéu, pela quarta rodada da Copa Libertadores. Com a vitória, o Verdão se tornou o quinto time com mais vitórias na história da competição continental, com 135 triunfos.

#### **Tabela de times com mais vitórias na Copa Libertadores**

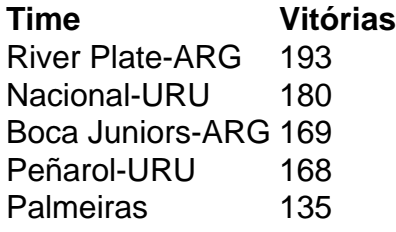

Author: mka.arq.br Subject: 1xbet 93 Keywords: 1xbet 93 Update: 2024/8/7 8:50:43